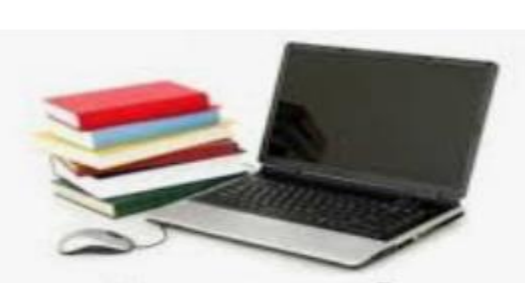

## e-Learning

تصميم محاضرة الكترونية **اعداد ا.م اقبال جاسم جعفر**

تعريف المحاضرة الالكترونية

• هي احد انواع التعليم االلكتروني والذي يعرف بأنه "نظام تعليمي يستخدم تقنيات المعلومات وشبكات الحاسوب في تدعيم وتوسيع نطاق العملية التعليمية من خالل مجموعة من الوسائل منها أجهزة الحاسوب، االنترنت والبرامج اإللكترونية المعدة إما من قبل المختصين في الوزارة أو الشركات"

انواع الثعليم الالكتروني

توجد انواع شائعة للتعليم االلكتروني نذكر منها: • **محاضرات التعلم عن بعد عبر االنترنت:** ينظم المدرس المحاضرات على االنترنت وليس عبر البريد أو الهاتف. ال يتطلب هذا النوع عقد اجتماعات وجها لوجه بين الطالب والمدرس انما يكون إما في القاعات الدراسية أو عبر الفيديو خالل المحاضرة.

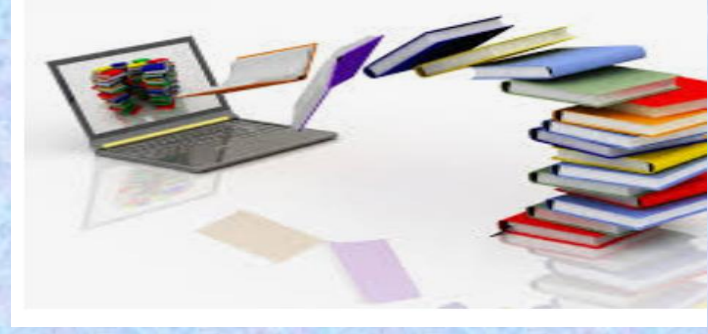

**المحاضرات التقليدية المدعمة بالتكنلوجيا**: يتم التدريس في القاعات الدراسية مع استخدام التكنولوجيا في بعض أو كل المحاضرات والتي تشمل استخدام بوربوينت ) power point)،األنشطة القائمة على شبكة اإلنترنت، المختبرات االفتراضية، واختبار االنترنت.

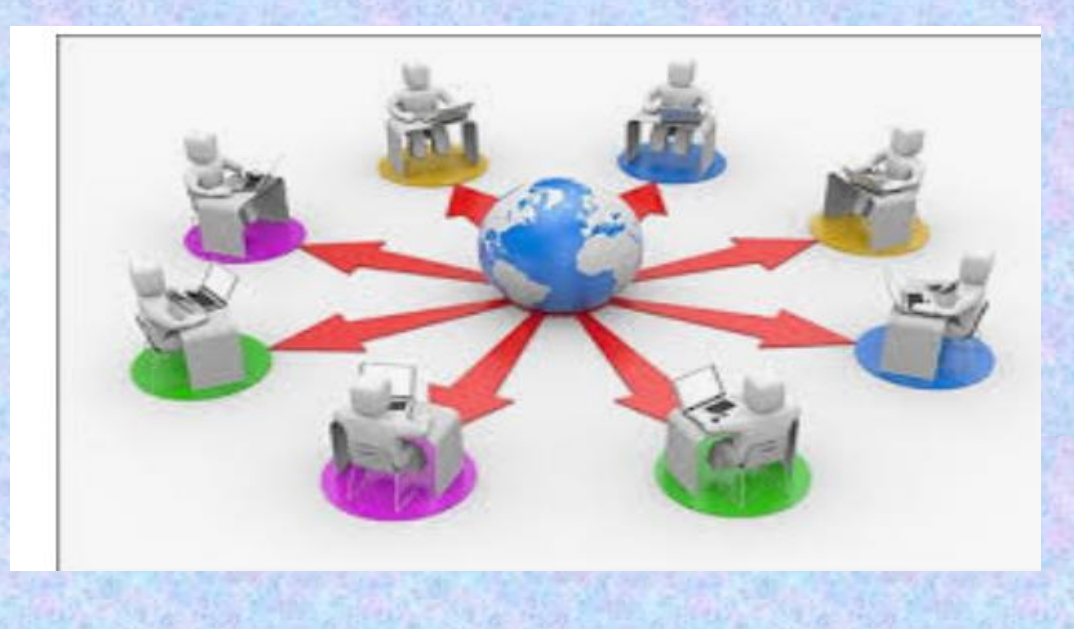

• **المحاضرات الهجينة:** يجمع المدرس عناصر التعلم عن بعد عبر اإلنترنت والمحاضرات التقليدية ،لتحل محل بعض جلسات القاعات الدراسية الحقيقية الى منتديات عبر اإلنترنت، أو انشطة على الويب ، وتحول هذه المحاضرات أيضا إلى محاضرات مختلطة.

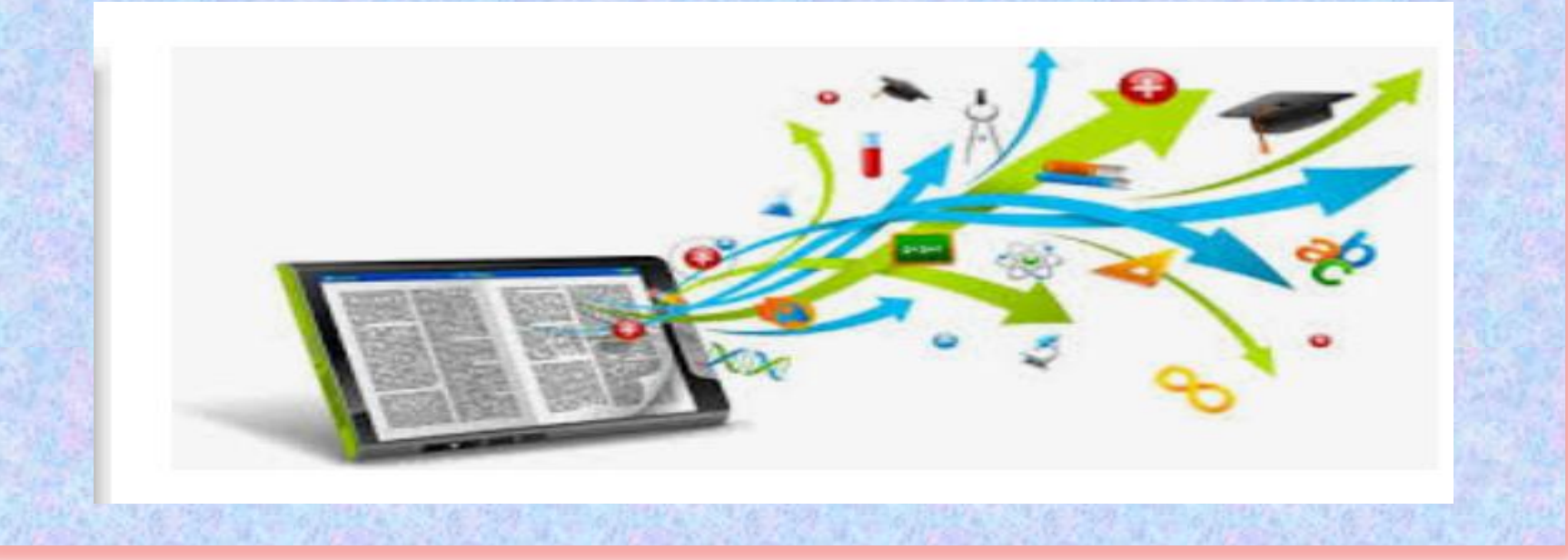

اسباب التعليم الالكتروني

• -1التوزيع الجغرافي ، لضيق الوقت او قلة الموارد للسفر. • -2االرتباط بعمل او االسرة التي ال تسمح بحضور المحاضرات بالأوقات المحددة وفق الجدول الزمني. • -3الظروف االمنية كأن تكون مناطق نزاع تقيد حركتهم. • -4المعتقدات الدينية او الثقافية التي تمنعهم من االلتحاق بالمؤسسات التعليمية

• -5يواجهون صعوبات في الحضور في الوقت المحدد ) كمتعلمي اللغات الاجنبية او الخجولين)

**تصميم المحاضرة االلكترونية**

## • **الستخدام اسلوب المحاضرة بطريقة فعالة واكثر متعة وجاذبية للطالب البد من اتباع الخطوات التالية:**

• **الخطوة االولى : التخطيط للموضوع :**

• **هذه الخطوة يقوم بها المعلم من خالل االعداد الجيد للمادة التعليمية ووضع مخطط جيد يتيح التعديل والتطوير ويجب ان يكون هذا المخطط متاحا للطالب مع توضيح االهداف التعليمية الخاصة بالمحاضرة في هذا المخطط**  • **الخطوة الثانية : استخدام مدخل بسيط:** • **وذلك من خالل اخبار المتعلمين بما سوف يتعلموه وما هو مطلوب منهم من تكليفات او مسئوليات** 

• **الخطوة الثالثة : استخدام اسلوب المحادثة** 

• **وهو مفيد للغاية في التعليم اإلليكتروني الن شخصية المعلم سوف تظهر في هذا االسلوب ويتم ذلك من خالل وضع مساحة جانبية بها صورته و تعليقاته على المادة التعليمية المقدمة او ان يضع لقطة فيديو له يعبر فيها عن آراء شخصية له كما ان استخدام الفكاهة او الطرفة باإلضافة الى الوسائط البصرية المتنوعة يمكنها ان تساعد في ابقاء الطالب منتبهين ومندمجين في المحاضرة** 

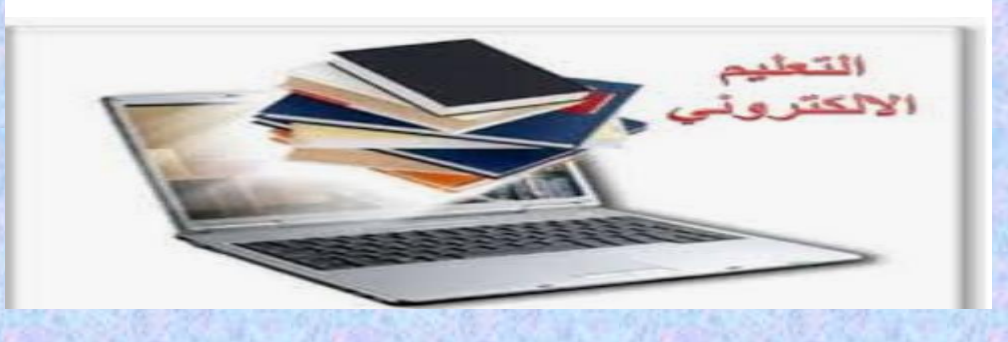

• **الخطوة الرابعة: تنويع العروض وذلك بدمج النقاط الرئيسية ببعض الصور واالصوات والتعليقات .** • **الخطوة الخامسة: اظهار الحماسة**  • **البد من اظهار حماس المعلم تجاه المادة التعليمية الن درجة حماس المعلم تؤثر على الطالب حيث يكتسبون هذه الطاقة وسيتم تشجيعهم على االستماع والمتابعة وذلك من خالل تغيير حجم الكلمات او لونها او بإضافة رسوم متحركة او النقر على احدى االيقونات** 

• **الخطوة السادسة : تطوير المحتوى** • **تعمل هذه الخطوة على اضفاء التشويق على المحتوى وذلك عن طريق انهاء المحاضرة بسؤال يرتبط بالموضوع ويعمل على طرح فكرة معينه وتحويل العالقة بين المعلم والمتعلم من عالقة خطية الى عالقة حلقية يتفاعل فيها المتعلم مع المعلم والمحتوى.** شكرا لحسن اصغائكم